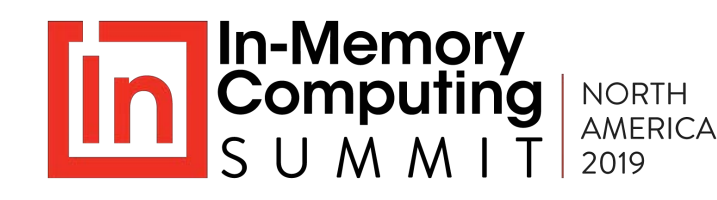

### GridGain Ultimate Edition aids implementation of SaaS systems and replaces traditional **databases**

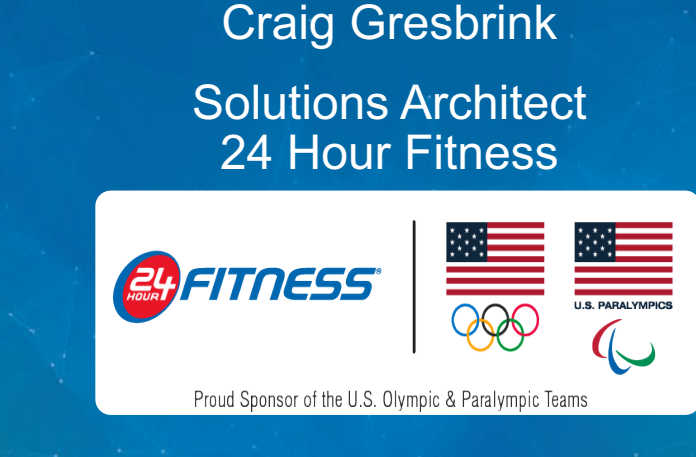

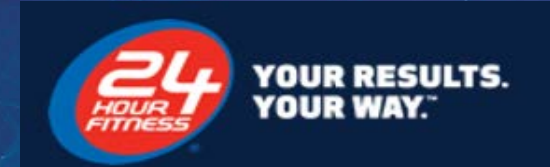

# **Who, What, Why, How, and Learnings**

Tales from the trenches

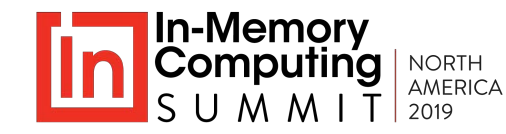

### **Who are we?**

24 Hour Fitness is a leading fitness industry pioneer with more than **400 clubs**  across the United States. 24 Hour Fitness has **20,000 plus employees**  serving nearly **4 million** club members.

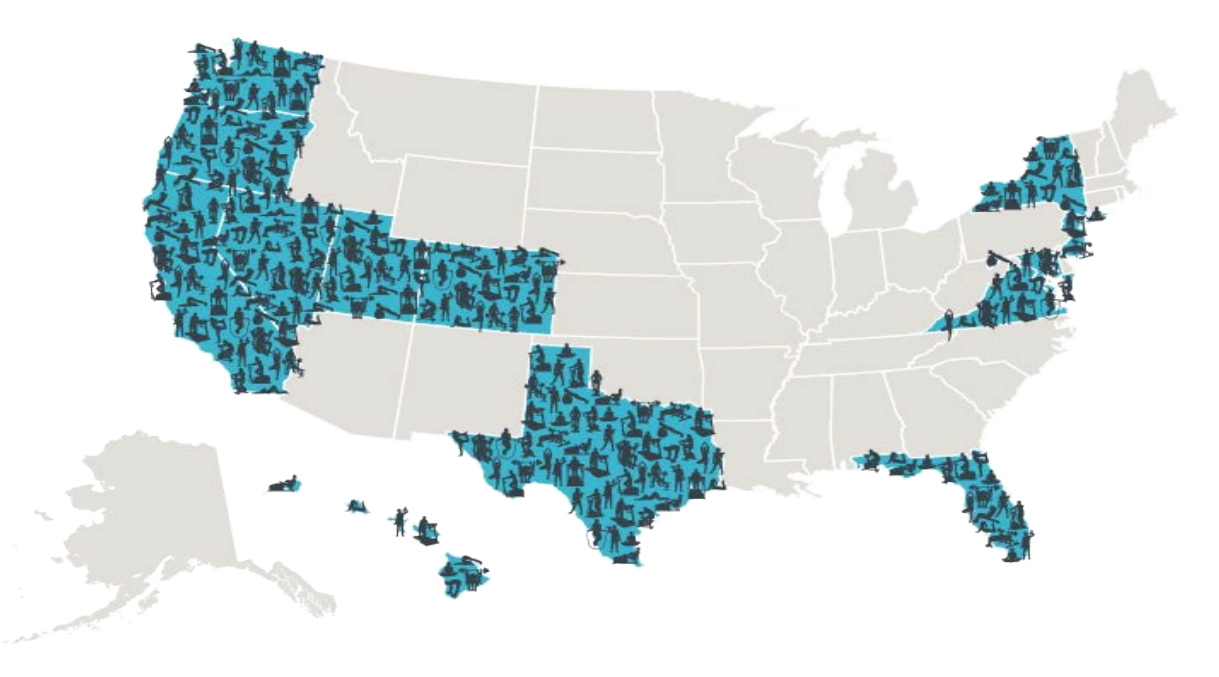

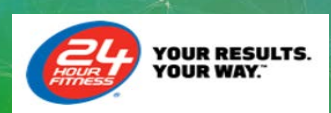

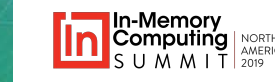

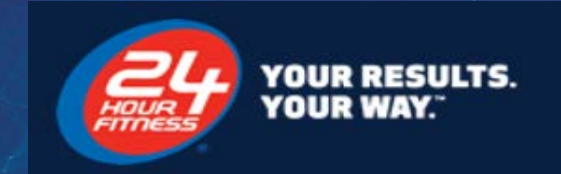

# **What we built**

Architecture and infrastructure

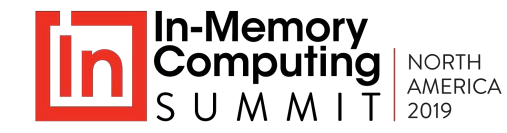

### **Current Architecture and "The Grid"**

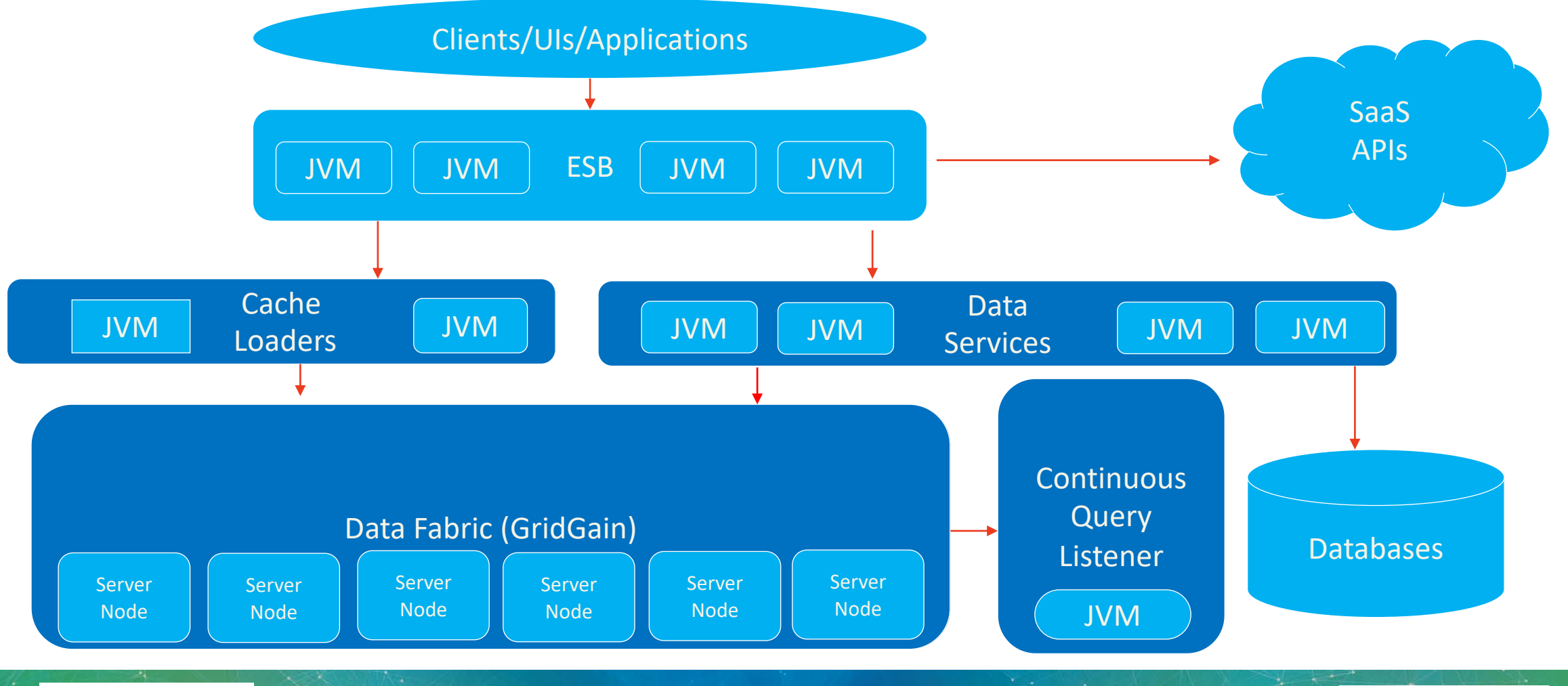

**YOUR RESULTS.** YOUR WAY.

In-Memory<br>Computing NORTH<br>SUMMIT 2019

**5**

5

## **Infrastructure: - not my specialty, but very important**

**7 Node GridGain Cluster…**

Each Virtual Server Node:

- 8 vCPUs
- 64GB RAM
	- Memory segmentation
		- *45G Durable*
		- *14G Java Heap*
		- *5G OS/Disk Buffers/GG Disk Pointers*

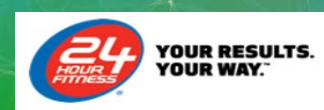

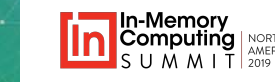

### **Billing System Object Model**

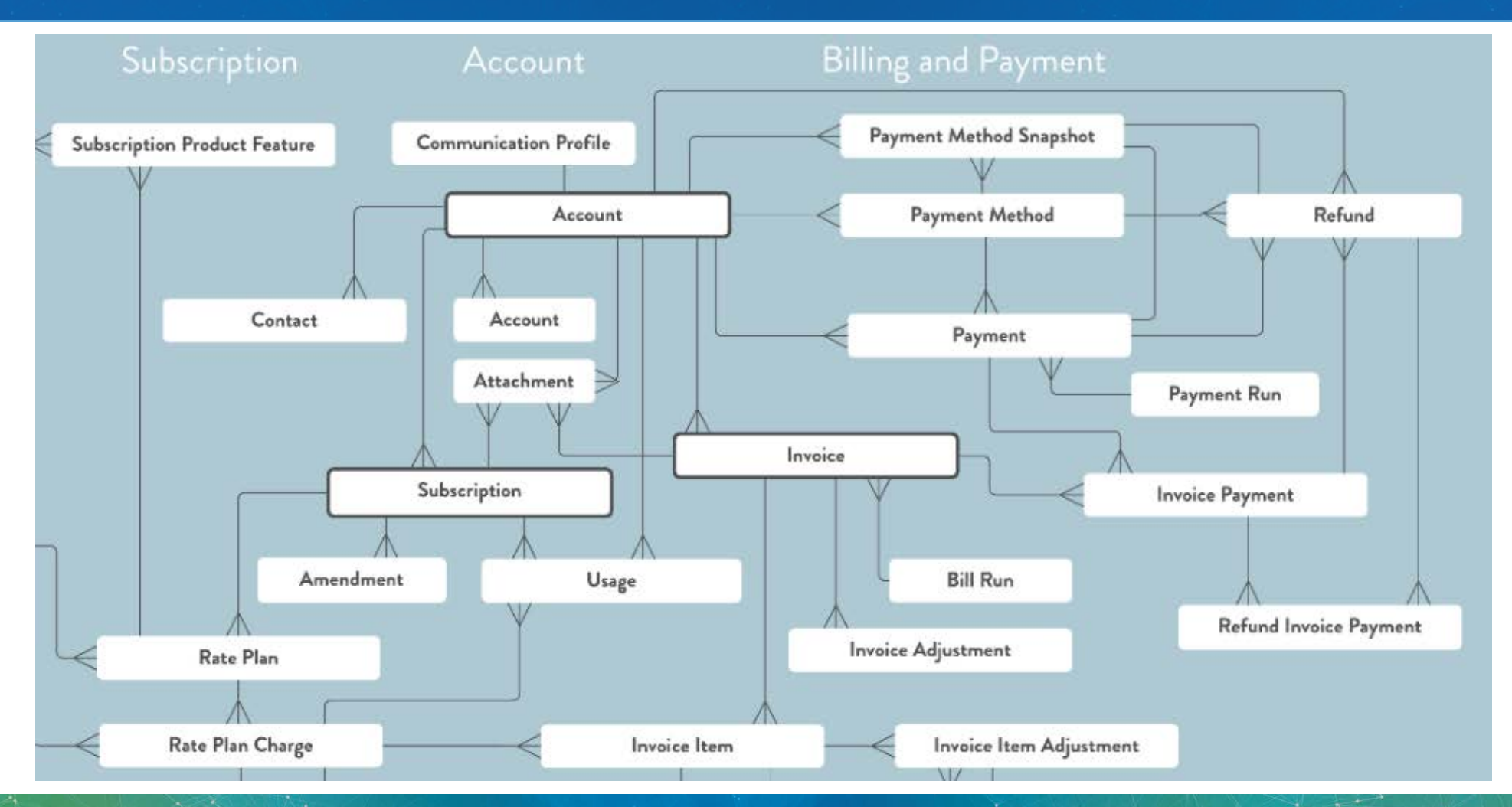

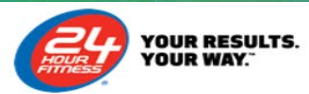

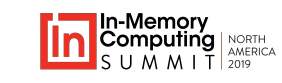

## **Volume of Data**

- 1.5 million (member) accounts
- 1.8 million Subscriptions
- 2 million Rate plans
- **8.2** million Rate plan charges
- 3 million Invoices
- **9** million Invoice items (and will continue to grow rapidly)
- 1.4 million payments

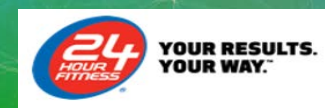

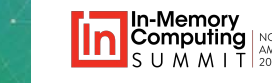

### **High level**

HOUR

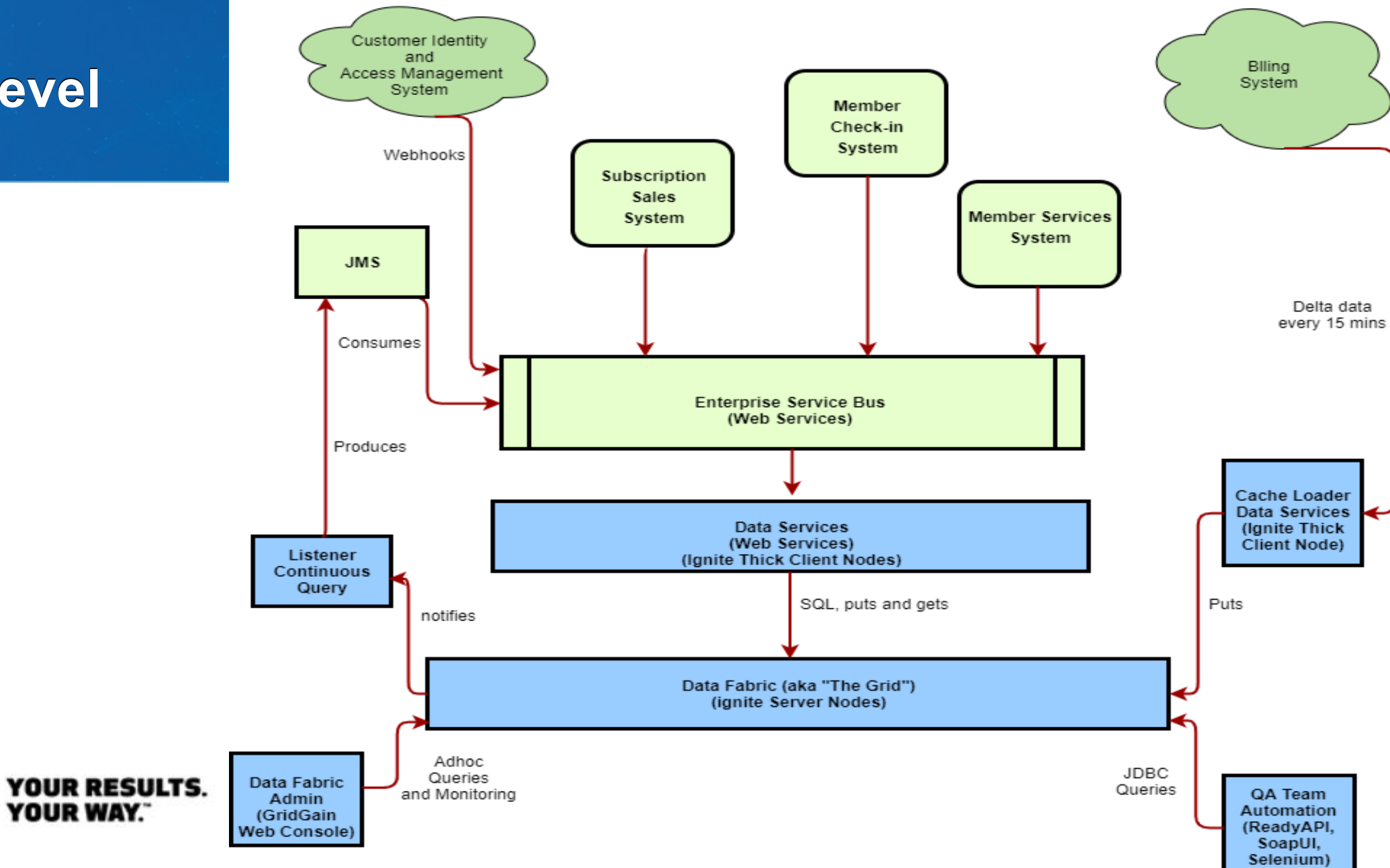

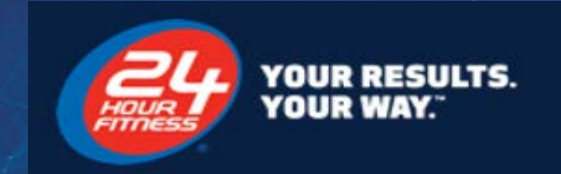

# **Why we built it**

External Systems' API constraints

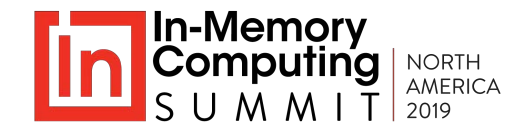

## **Why use an In-Memory Data Grid?**

#### **Some Cloud/SaaS APIs:**

- 1. Are slow and chatty
	- a double edge sword as this means, extra slow
- 2. Are not guaranteed to be up 24/7
- 3. Have rate limits
- 4. Can't support searches
	- LastName like 'Gre%'
- 5. Allow for single object/entity/table querying only
	- Lack of joins, hampers development, debugging and production support

#### **Single Data Store for data from disparate systems**

Wait, a traditional database can solve this!, but the grid is...

#### **IMDGs are fast and scalable**

• not just fast, but really fast, as we shall see.

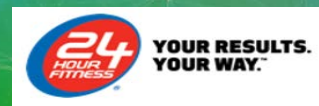

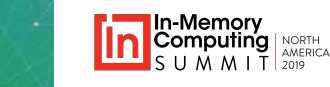

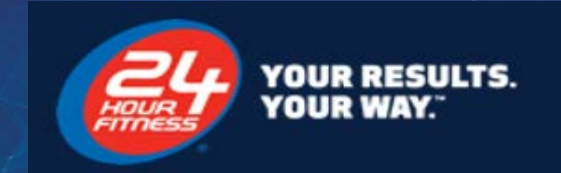

# **How did we build it**

Cache Loaders

Data Services and SQL Queries

Continuous Queries

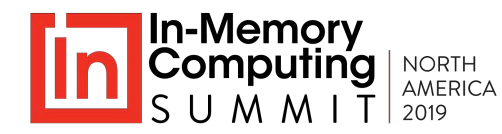

### **GridGain Support – 40 Days**

#### **Do you want to refactor?**

Depending on timelines and your appetite for trial and error, consider using GridGain support

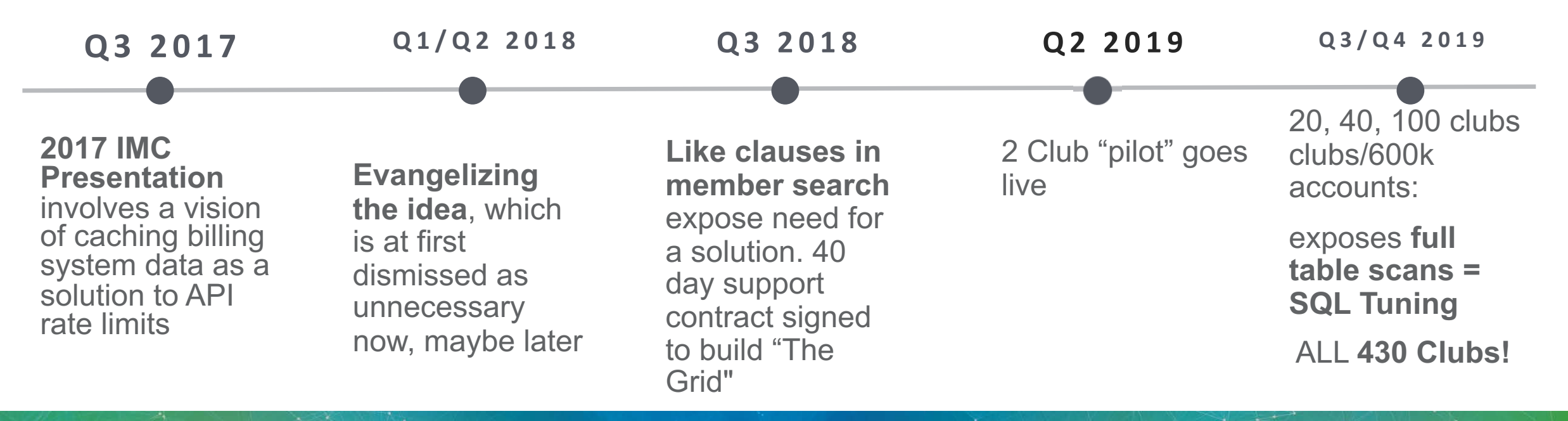

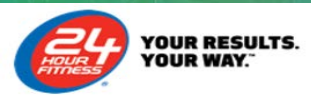

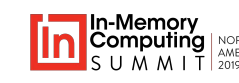

### **SQL Platform - Cache Loaders hold Cache/SQL Config**

```
<bean class="org.apache.ignite.configuration.CacheConfiguration">
  <property name="name" value="SUBSCRIPTION_CACHE" />
  …
  <property name="queryEntities">
    <property name="fields">
       <map>
         <entry key="accountId" value="java.lang.String" />
             …
    <property name="indexes">
      <list>
        <bean class="org.apache.ignite.cache.QueryIndex"> <constructor-arg value="id" /> </bean>
        <bean class="org.apache.ignite.cache.QueryIndex"> <constructor-arg value="accountId" /> </bean>
```
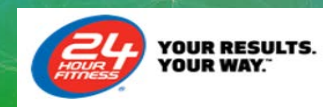

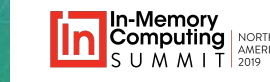

### **SQL Platform – Data Services Ignite Thick Clients Run Queries**

List<Row> openInvoices = dataFabric**FacadeEjb**.runAttributesQuery(QueryFactory.getOpenInvoicesBySubscriptionIds (), new Object[] { subscriptionIds.toArray() });

public static Query getOpenInvoicesBySubsQuery() {

return new **Query**(

```
"SELECT i.id,<br>i.invoicenumber,<br>i.balance,<br>i.invoicedate<br>FROM invoice_cache.invoice_i
FROM invoice_cache.invoice i
          INNER JOIN invoice_item_cache.invoiceitem ii ON i.id = ii.invoiceId
JOIN table(subscriptionid varchar = ? ) subscription ON ii.subscriptionid = subscription.subscriptionId WHERE i.posteddate IS NOT NULL
     AND i.balance > 0
GROUP BY i.id,<br>i.invoicenumber,<br>i.balance;", false); }
```
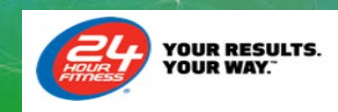

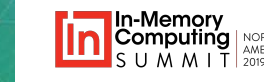

### **SQL Platform – Web Console, Explain Plans**

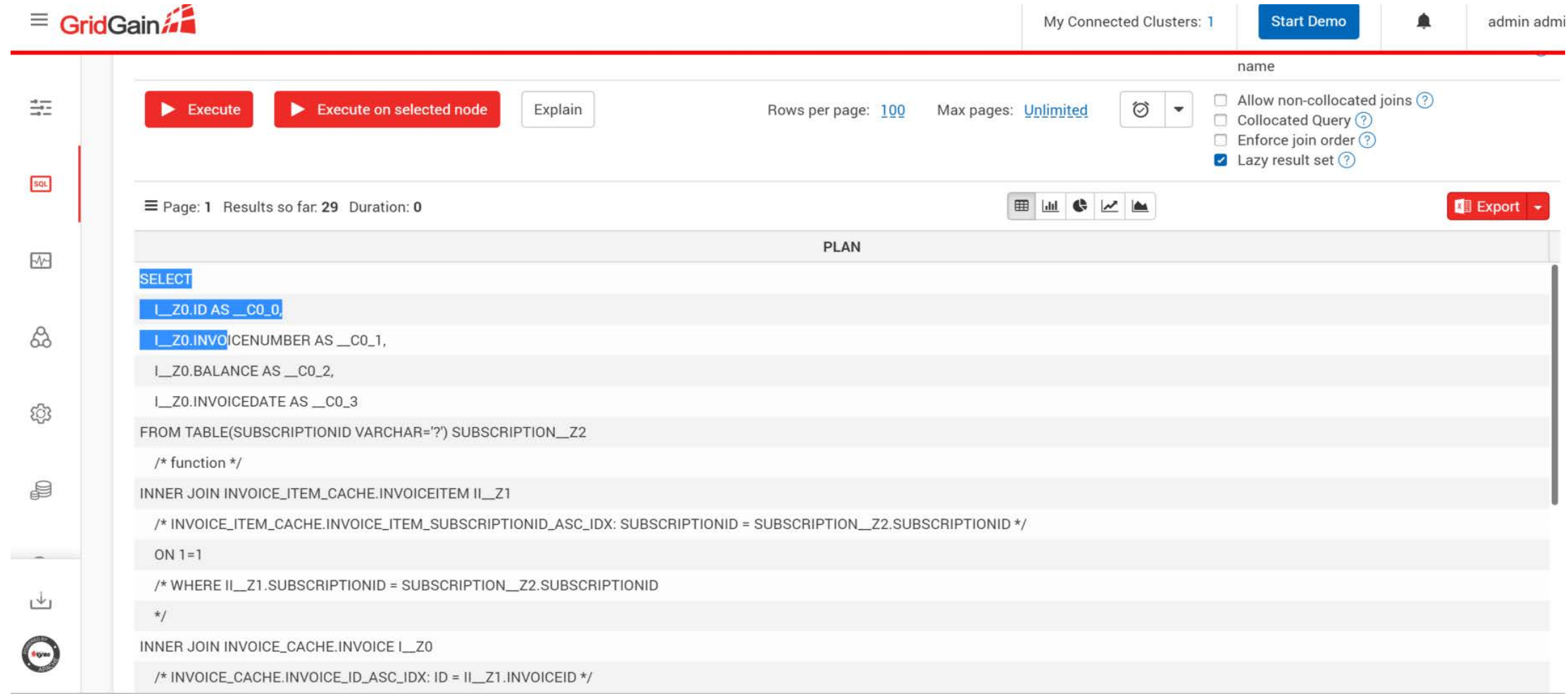

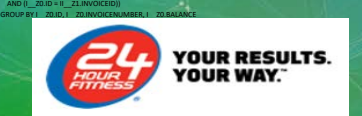

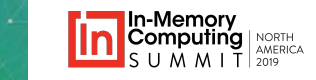

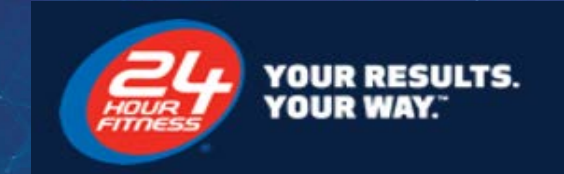

# **Affinity Domains**

Avoid **distributedJoins**=true which is synonymous with checking **Allow non-collocated joins**

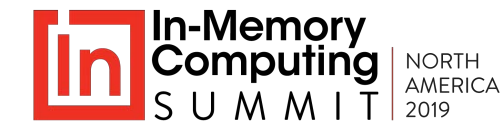

## **To allow DistributedJoins=true or not?**

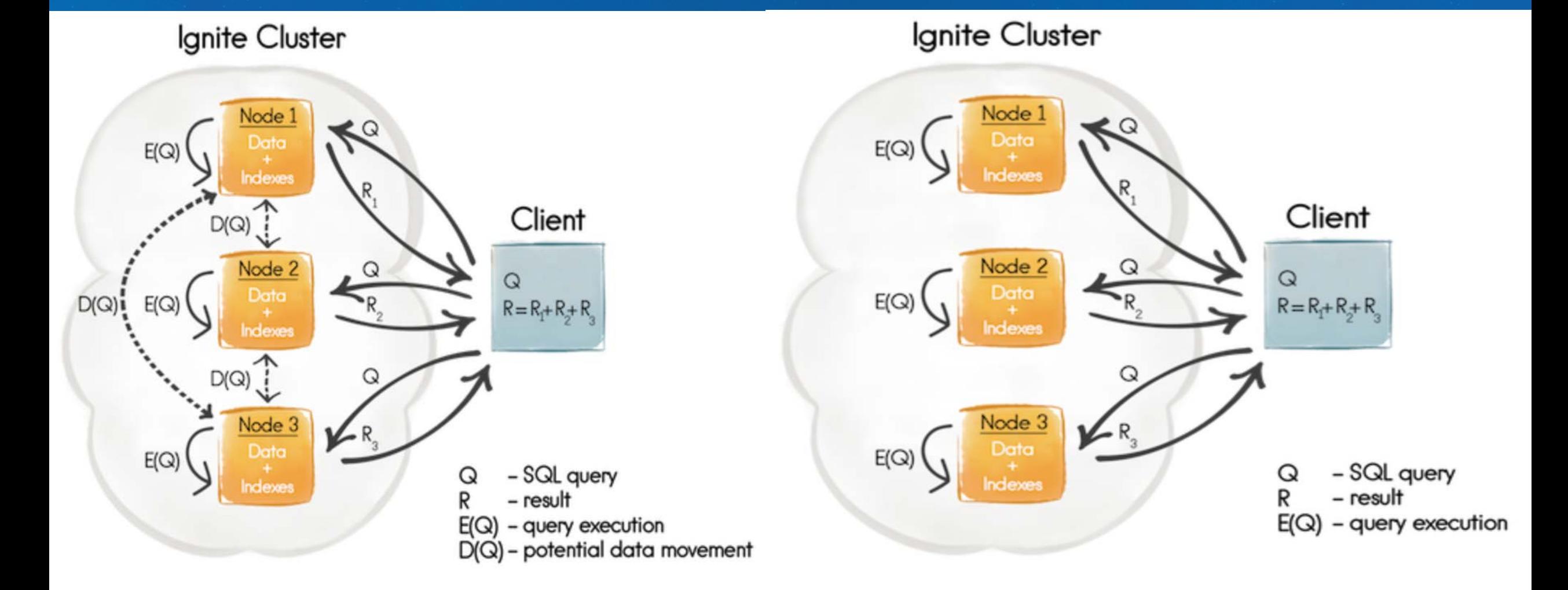

### **Billing System Object Model**

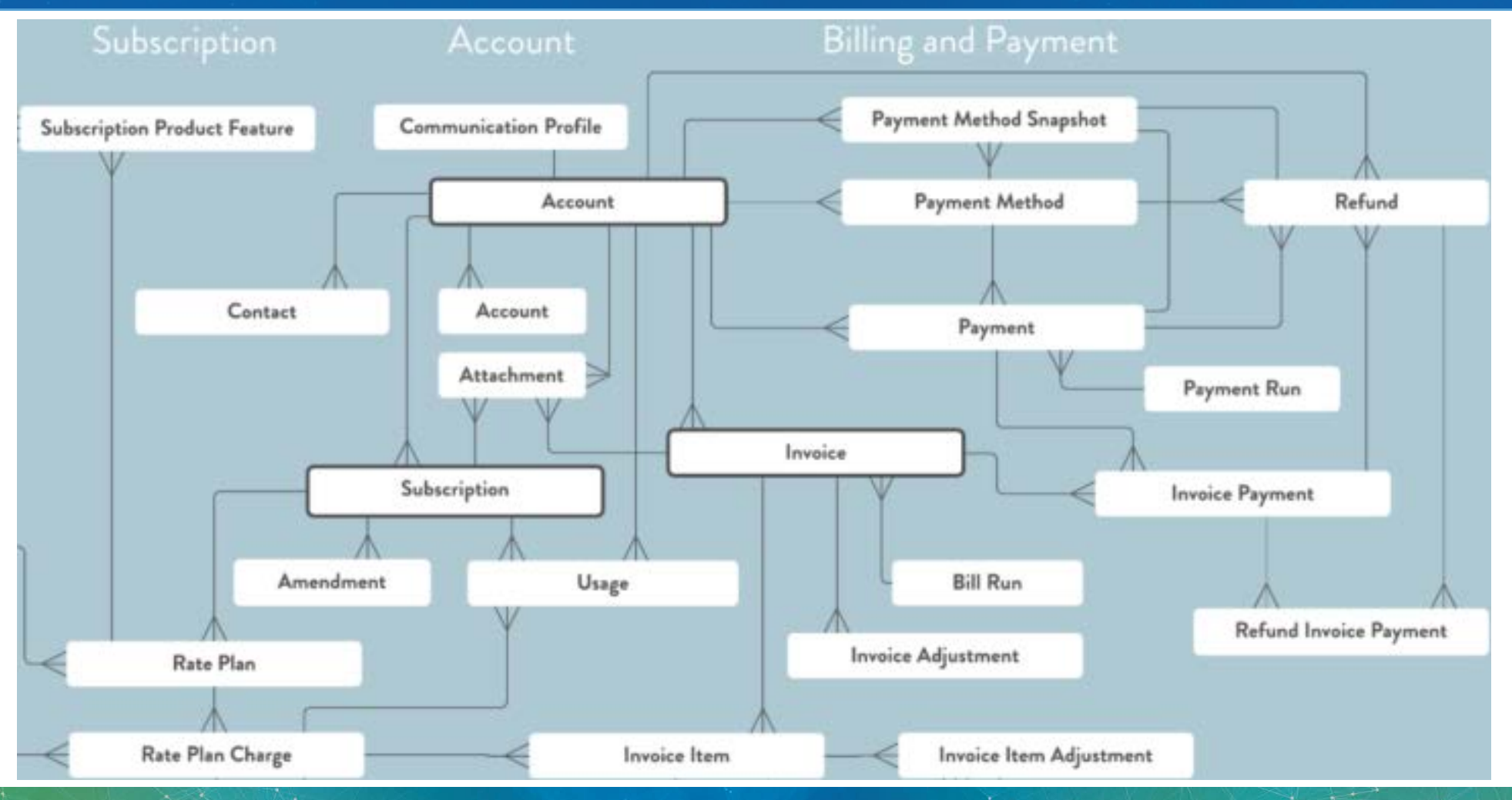

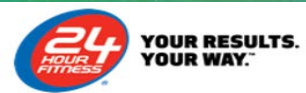

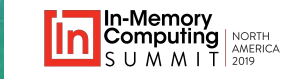

### **What data is in the grid?**

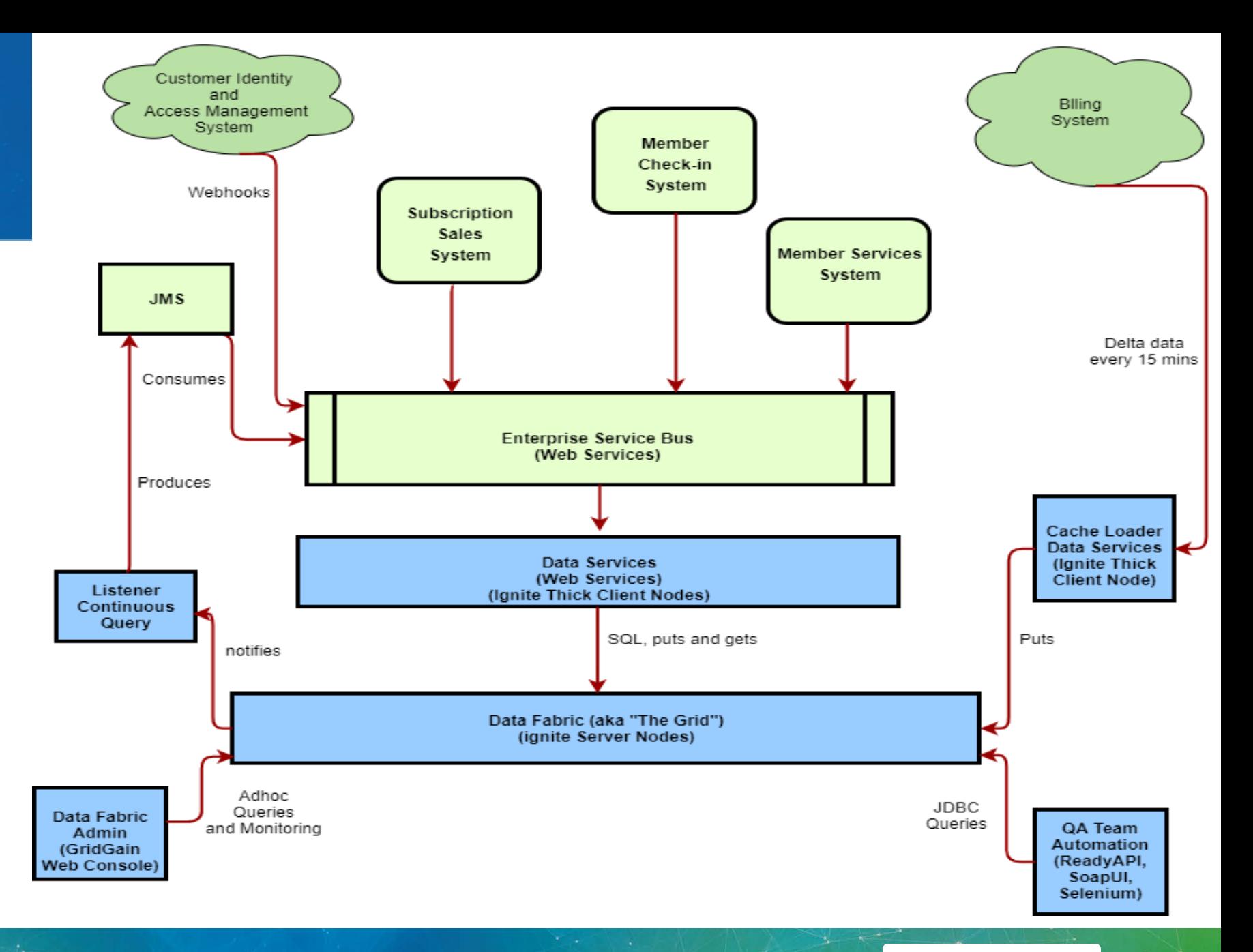

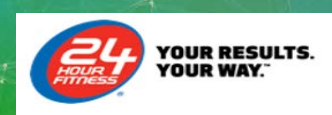

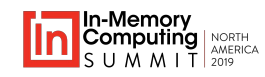

#### **24 Hour Fitness Affinity Domains**

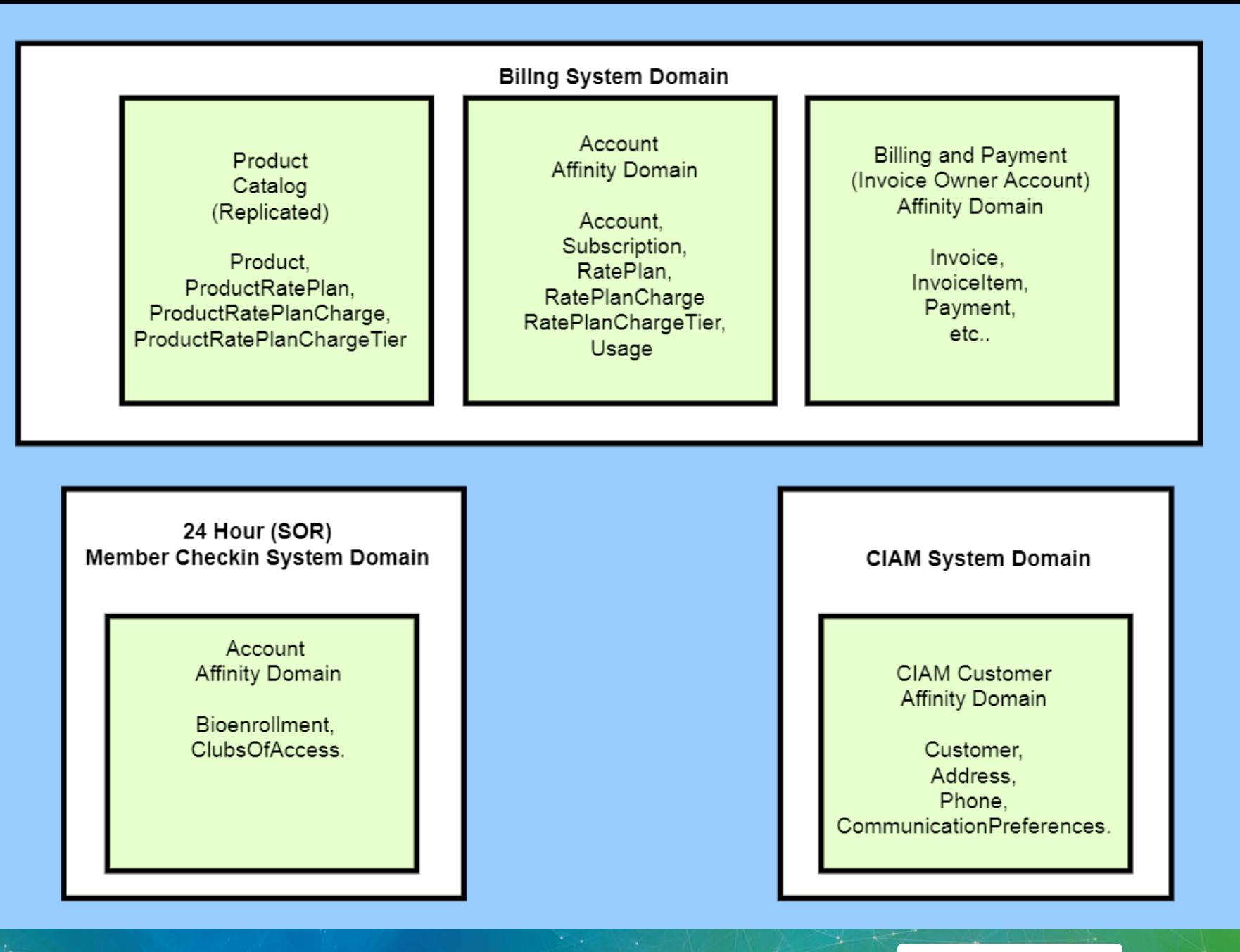

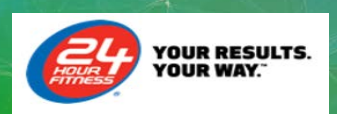

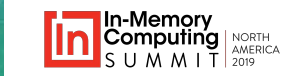

**21** 21

### **It's a SOR subject!**

### **S**ystem **O**f **R**ecord

1. Inserts and updates occur to the grid and only to the grid

This leads to, as it would for any database:

- 1. How do I back it up?
- 2. How do I restore it?

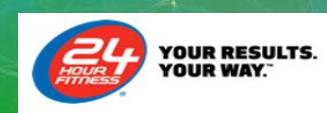

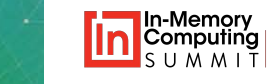

### **Ultimately, you need Ultimate**

### **GridGain Ultimate Edition**

The GridGain Ultimate Edition is best suited for users that plan to use GridGain as an in-memory database including use of the Persistent Store feature in production environments. The Ultimate Edition includes all of the Enterprise Edition features plus backup and recovery features which provide the disaster recovery capabilities recommended to deploy GridGain as an in-memory database in mission-critical environments. Download the GridGain Ultimate **Edition** now for a free 30 day trial.

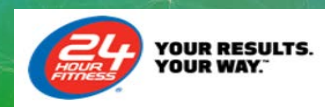

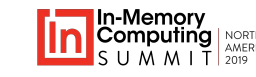

### **Why use Ultimate?**

### **1. The Grid is a System of Record acting as an IMDB**

• This is the case for member check-in data

### **OR**

#### **2. Data volumes in your source system are "too large/slow" to retrieve and repopulate the grid.**

- This is the case for invoices and payments in our billing system
- Restoration of The Grid, via Ultimate, is much faster, and much more reliable, since you don't depend on external systems.

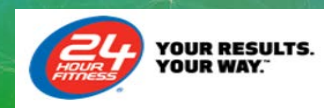

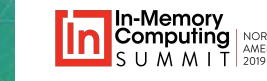

### **Native persistence**

### **Ignite Persistence**

Ignite Native Persistence is a distributed, ACID, and SQL-compliant disk store that transparently integrates with Ignite's Durable Memory as an optional disk layer storing data and indexes on SSD, Flash, 3D XPoint, and other types of non-volatile storages.

With Ignite Persistence enabled, you no longer need to keep all the data and indexes in memory or warm it up after a node or cluster restart because the Durable Memory is tightly coupled with persistence and treats it as a secondary memory tier. This implies that if a subset of data or an index is missing in RAM, the Durable Memory will take it from the disk.

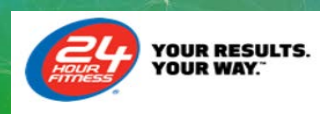

### **Ultimate – Backup and Recovery**

#### 24 Hour Fitness:

- 1. Nightly full backups/snapshots
- 2. Hourly incremental backups (deltas)

You can do point in time recovery up to the minute via the WAL

– Write Ahead Log

We retain these backups for 5 days

You'll need to consider what makes sense for your business

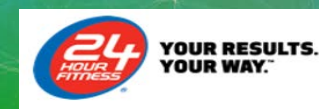

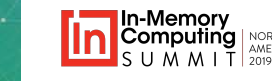

### **Continuous Query Payment of an invoice**

**User Story:** 

**As a** member services representative

**I want to** have the system send a thank you email/text to all members when they make an on time payment of their invoice

**So that** we show appreciation for their business and the member receives confirmation of the transaction

**Given that** the In-Memory Data Grid receives payment information every 15 minutes And that it also has their email, and possibly their mobile phone and opt-in/out to text messages **When** we determine their communication preferences **Then** we send them an email (if opted in) and/or a text (if opted in)

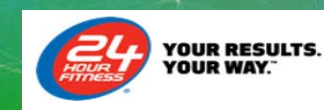

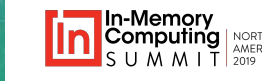

### **Remote Filters and Local Listeners**

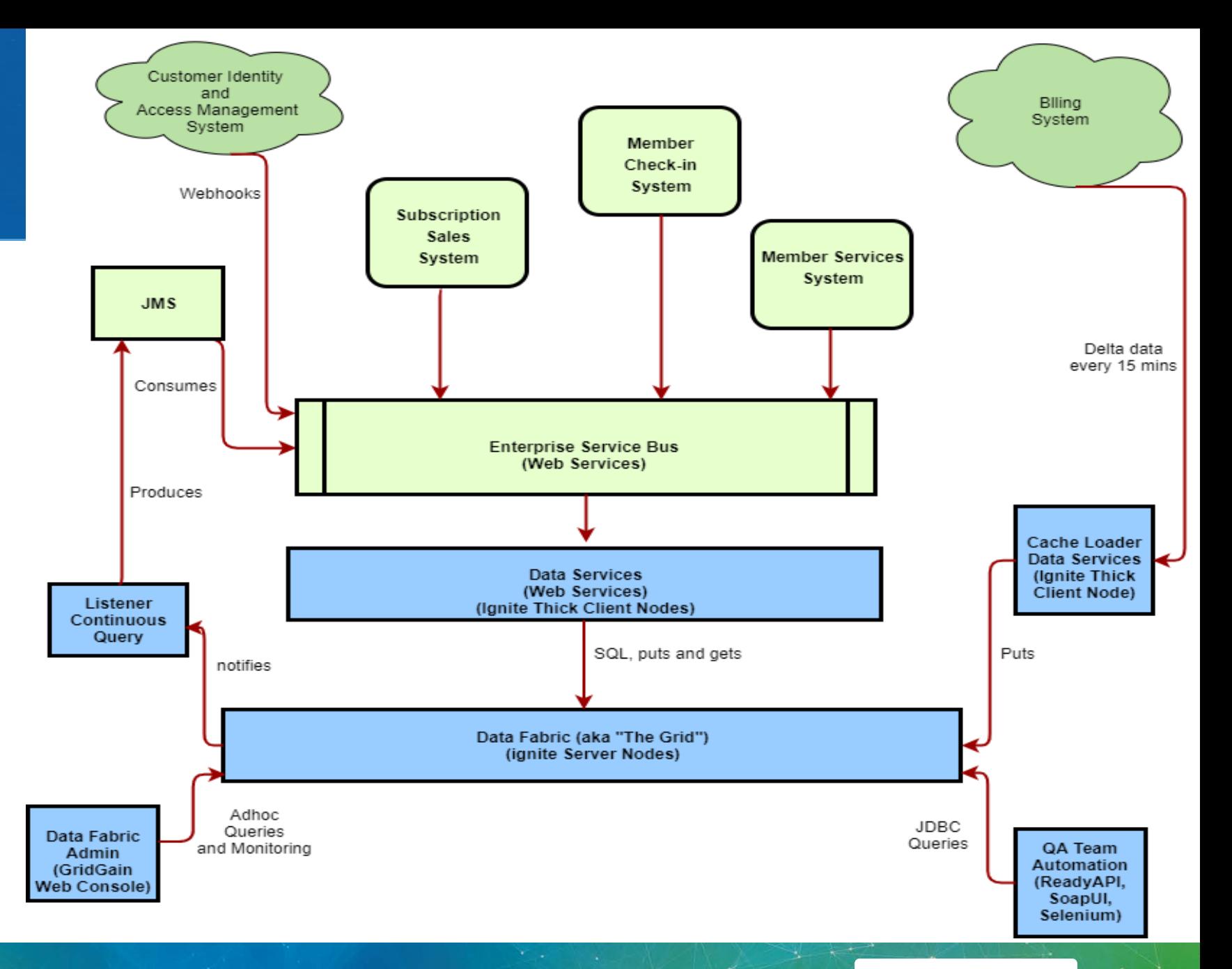

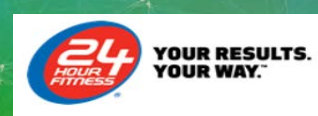

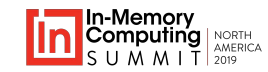

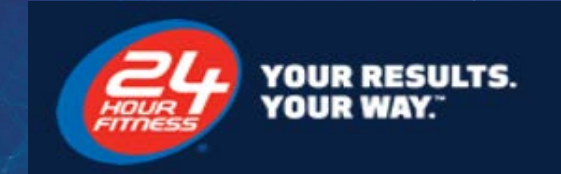

# **Learnings**

"Optimizer", Explain Plans, and SQL Tuning

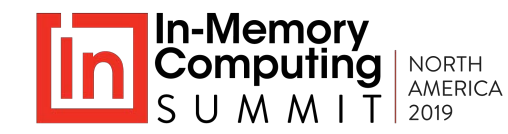

### **Indexes, if 1 is good more is better!**

#### **What does the documentation say?:**

#### **Indexes Tradeoffs**

There are multiple things you should consider when choosing indexes for your Ignite application.

Indexes are not free. They consume memory, also each index needs to be updated separately, thus your cache update performance can be poorer when you have more indexes set up. On top of that**, the optimizer might do more mistakes by choosing a wrong index to run a query**.

It is a bad strategy to index everything!

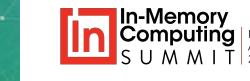

### **Pain is just weakness leaving the body!**

What worked in Oracle will work in the Grid, right?

• Naïve approach, create indexes on status columns etc… to support potential adhoc queries

Learning:

**The Grid's optimizer is not as sophisticated as Oracle's optimizer.**

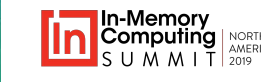

### **A new 24 Hour Fitness standard emerges**

New Standards emerge:

- 1. Create indexes on these, and only these:
	- *Ids(primaryKeys) ex. Accound.id, Subscription.id*
	- *Foreign keys (for joins) ex. Subscription.accountId*
	- *Natural keys (unique or not) ex. Account.accountNumber, Subscription.name*
	- *Dates (for batch jobs that query on date ranges) – Account.updatedDate*
		- Be careful, it might start using your batch/date indexes if that column is in your transactional queries.
- 2. Explain plans must be presented for any new/changed queries
	- They are "code" reviewed by "The Cache Team" to verify the proper indexes are being used.

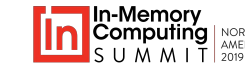

### **Can I get a hint?**

Sometimes the optimizer chooses the wrong index, so help the optimizer help you:

SELECT invoice.duedate, invoice.invoicenumber, invoiceitem.quantity, invoiceitem.uom, invoiceitem.unitprice, invoice.balance, [invoice.id](http://invoice.id/) FROM invoice\_item\_cache.invoiceitem **USE INDEX(INVOICE\_ITEM\_CACHE.INVOICE\_ITEM\_SUBSCRIPTIONID\_ASC\_IDX)** INNER JOIN invoice\_cache.invoice ON **[invoice.id](http://invoice.id/)** = invoiceitem.invoiceid JOIN TABLE(id varchar = ('123')) s ON  $\overline{s.id}$  $\overline{s.id}$  $\overline{s.id}$  = invoiceitem.subscriptionid WHERE invoice balance  $= 0$ AND invoiceitem.uom = 'Session' AND invoice.duedate < sysdate AND invoice.invoicedate < sysdate AND invoice.reversed <> true AND ( invoiceitem.chargename = 'Personal Training Fee' OR invoiceitem.chargename LIKE 'Personal Training Fee%') GROUP BY [invoice.id](http://invoice.id/) ORDER BY invoice.duedate

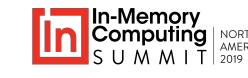

**APM Timings**

Problems

Problem 720

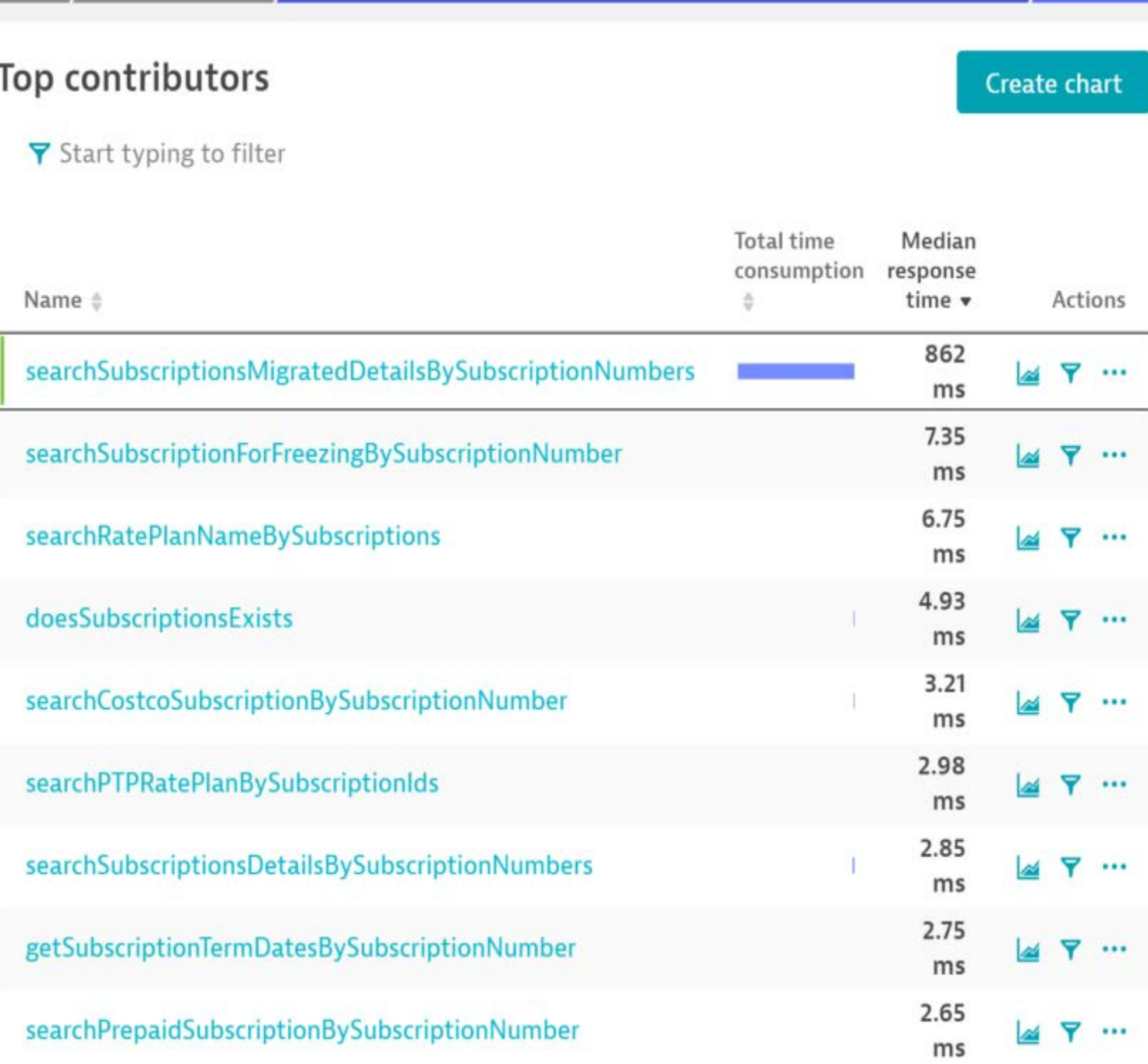

datasvcs-prd Web Service: WebService/GetSubscriptions-1.0.0

**Details** 

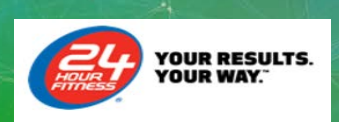

### **\_\_SCAN Detection**

#### **Error Count**

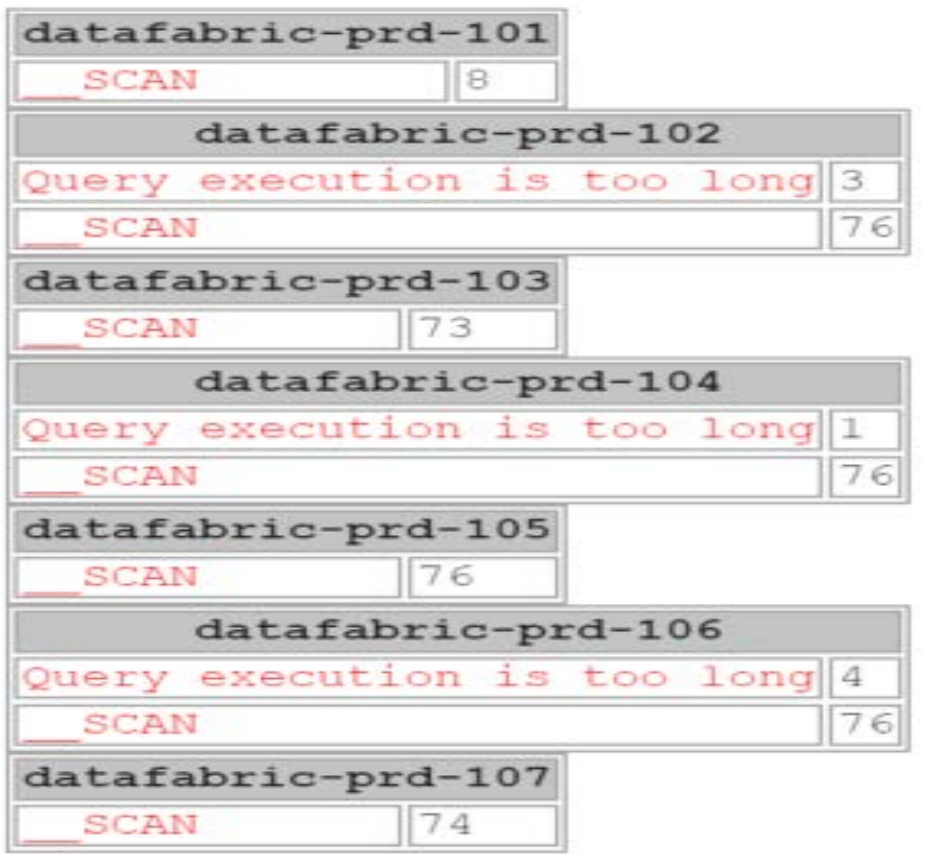

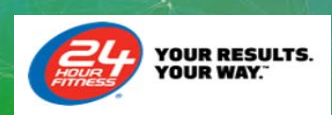

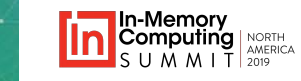

### **Tuning yields big results and stabilizes "The Grid"**

**Transactions & services** datasycs-prd Web Service: WebService/GetSubscriptions-1.0.0

#### **Details**

#### datasvcs-prd Web Service: WebService/GetSubscriptions-1.0.0

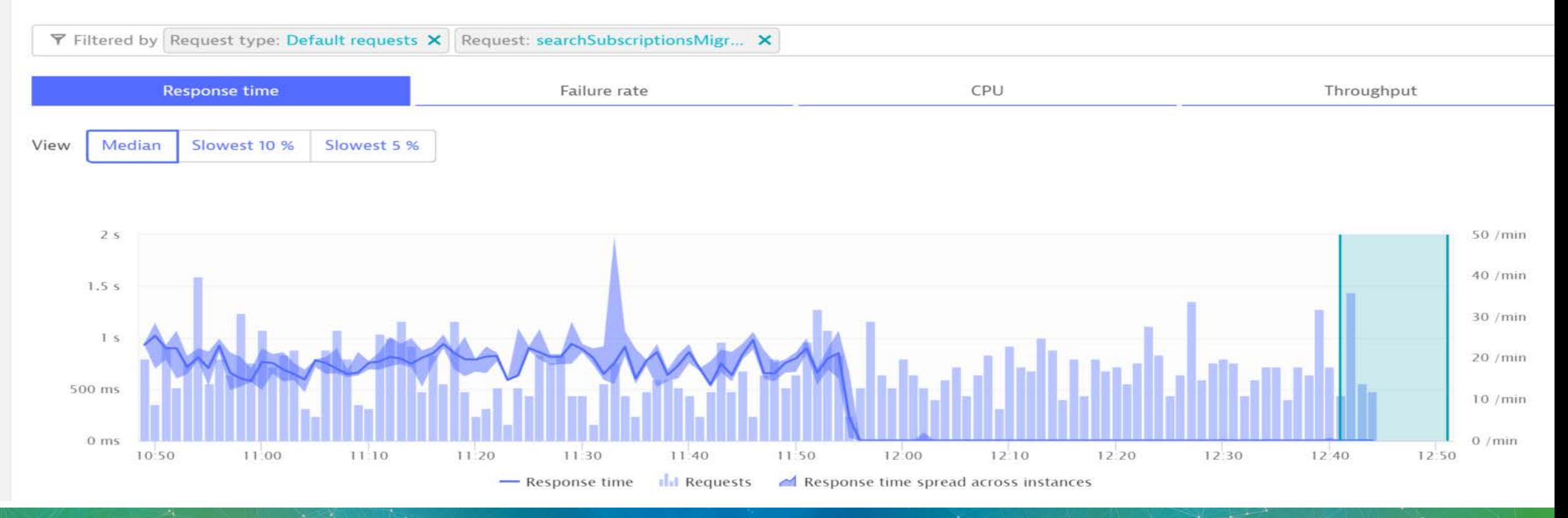

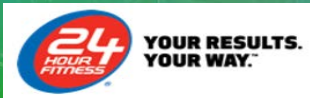

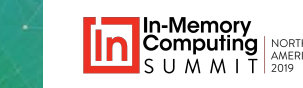

...

### **"Long" Running Queries**

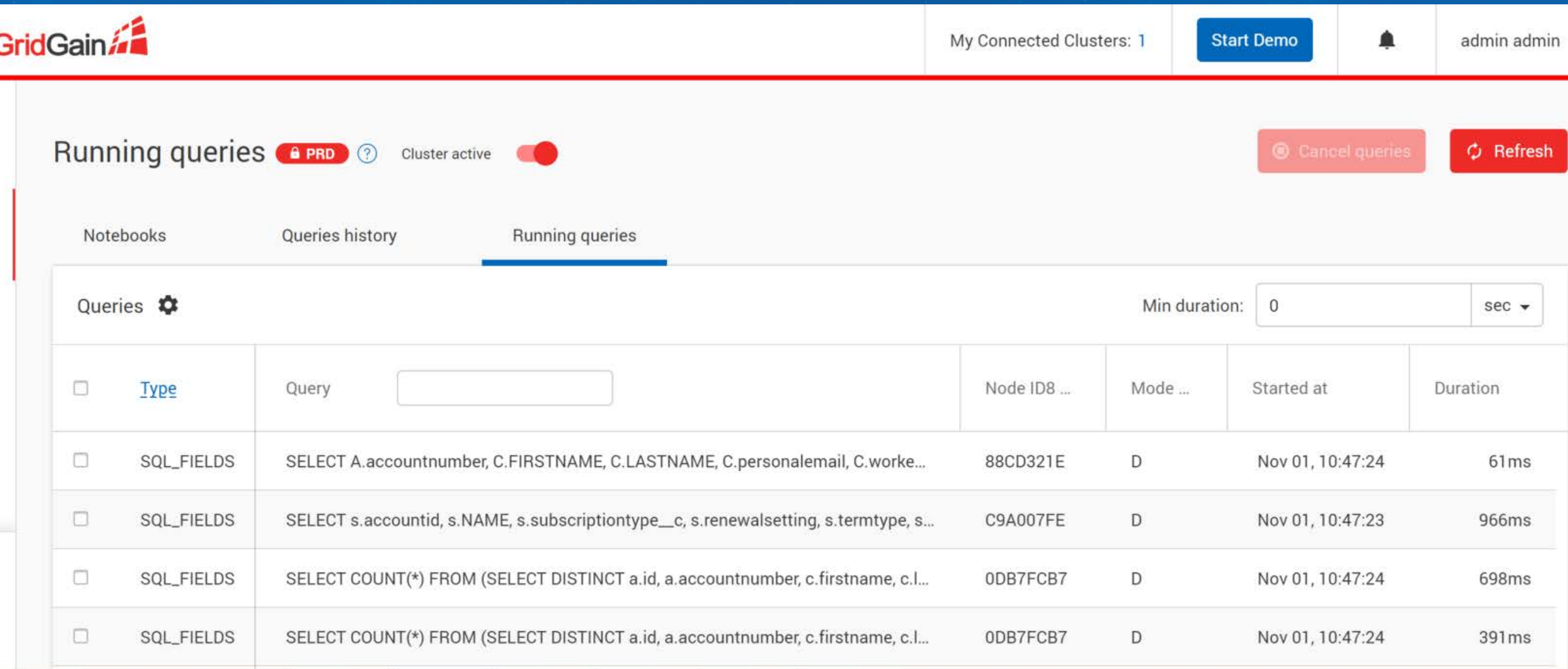

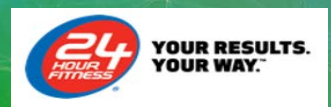

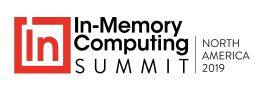

**37**

## **Query History**

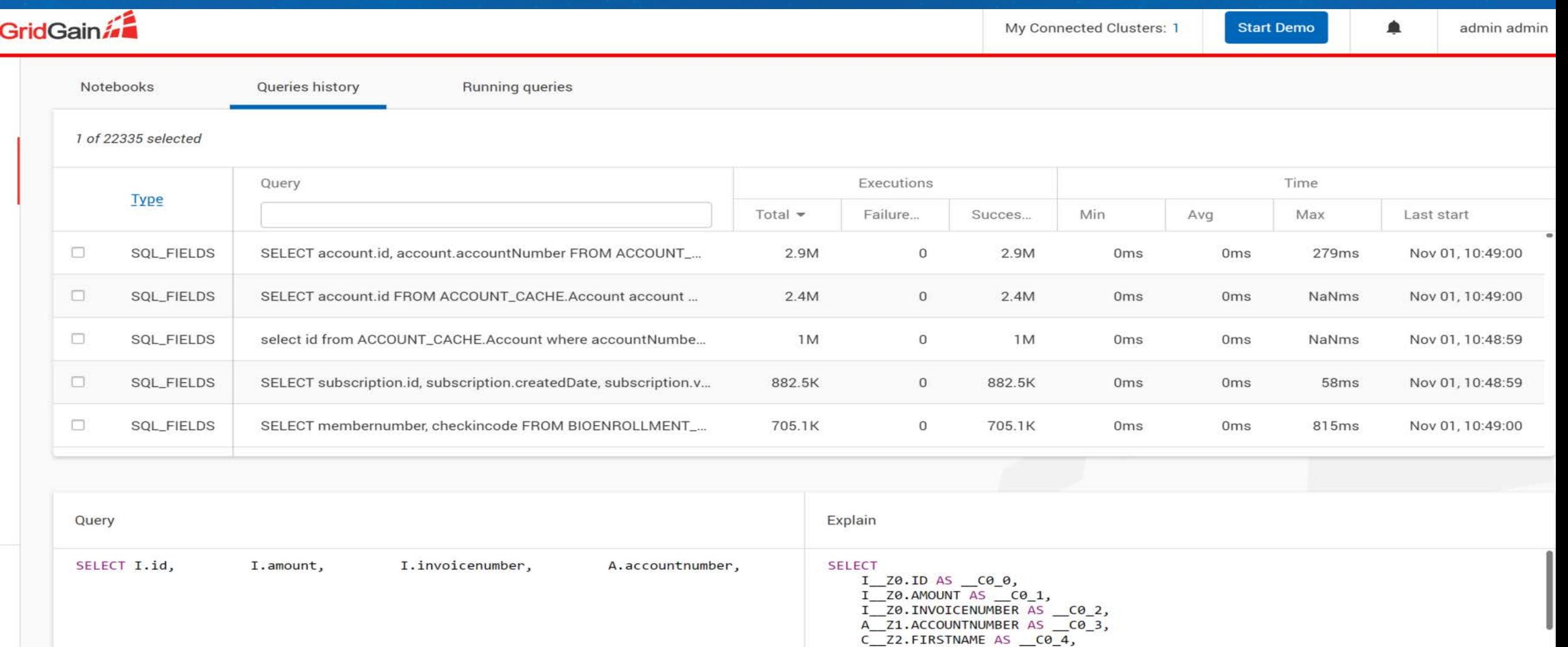

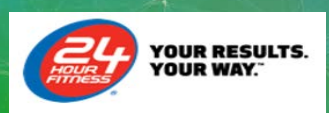

### **Key Takeaways - Summary**

### **Grid Gain can be use as a:**

1. Key value object cache – jCache operations = fast data loading

2. SQL Queryable objects – runAttributesQuery = fast data access

3. System Of Record (SOR) – member club check in = file based database replacement

4. Solution that future proofs your company (more on that tomorrow)

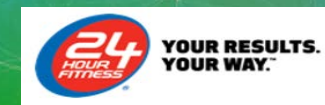

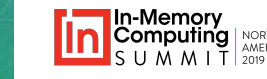

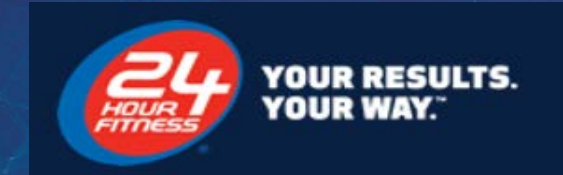

# **Questions**

Q&A

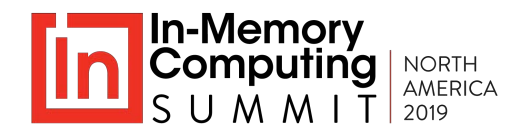

## **Appendix – Useful links**

- My 2017 IMC Summit presentation adds context/details related to this presentation and our journey <u>[https://www.imcsummit.org/2017/us/sessions/how-in-memory-solutions-can-](https://www.imcsummit.org/2017/us/sessions/how-in-memory-solutions-can-assist-saas-integrations)</u><br>assist-saas-integrations
- Distributed joins, collocation, collocated queries and affinity <https://apacheignite-sql.readme.io/docs/distributed-joins>
- Don't over index: [https://apacheignite.readme.io/v1.8/docs/indexes#indexes-tradeoffs](https://apacheignite.readme.io/v1.8/docs/indexes)
- GridGain Software Editions

<https://www.gridgain.com/products/software>

• My 2019 IMC Summit Keynote presentation

[https://www.imcsummit.org/2019/us/session/fitness-memory-computing-getting-ahead-](https://www.imcsummit.org/2019/us/session/fitness-memory-computing-getting-ahead-game) game

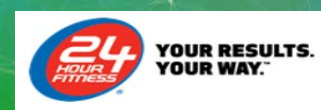

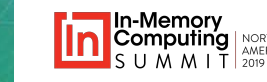